## Command Pattern

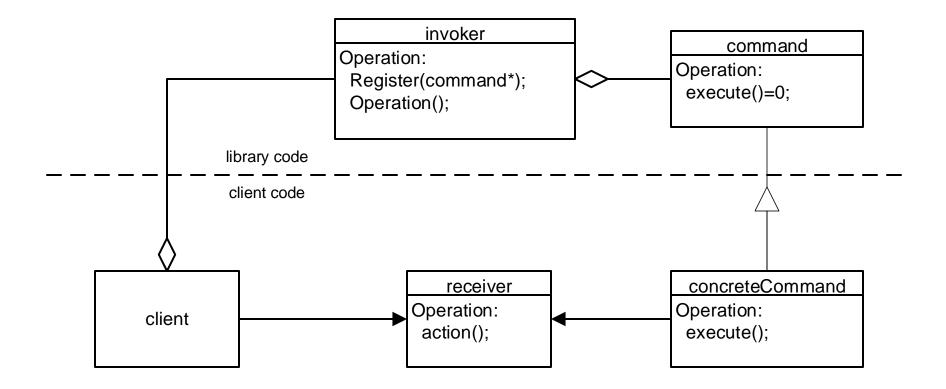